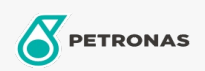

Óleo de Motor

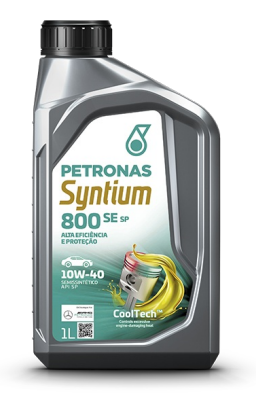

## PETRONAS Syntium 800 SE 10W-40 API SP

Faixa: PETRONAS Syntium 800

Longa descrição: PETRONAS Syntium 800 SE SP é um lubrificante semissintético com a exclusiva tecnologia CoolTech™ e API SP. Desenvolvido para veículos movidos a gasolina, álcool, GNV e flex proporcionando uma maior eficiência e proteção ao motor. Também indicado para veículos de várias montadoras, como Honda, Toyota, VW, GM e outras que requerem essa viscosidade ou especificação.

A Folha de dados do produto

Índice de viscosidade: 10W-40

Especificações da indústria: API SP

Aplicação (s) - para páginas de consumidores: Carro de Passeio